## **Visibility of the lunar occultation of Jupiter on 23 Feb 2009**

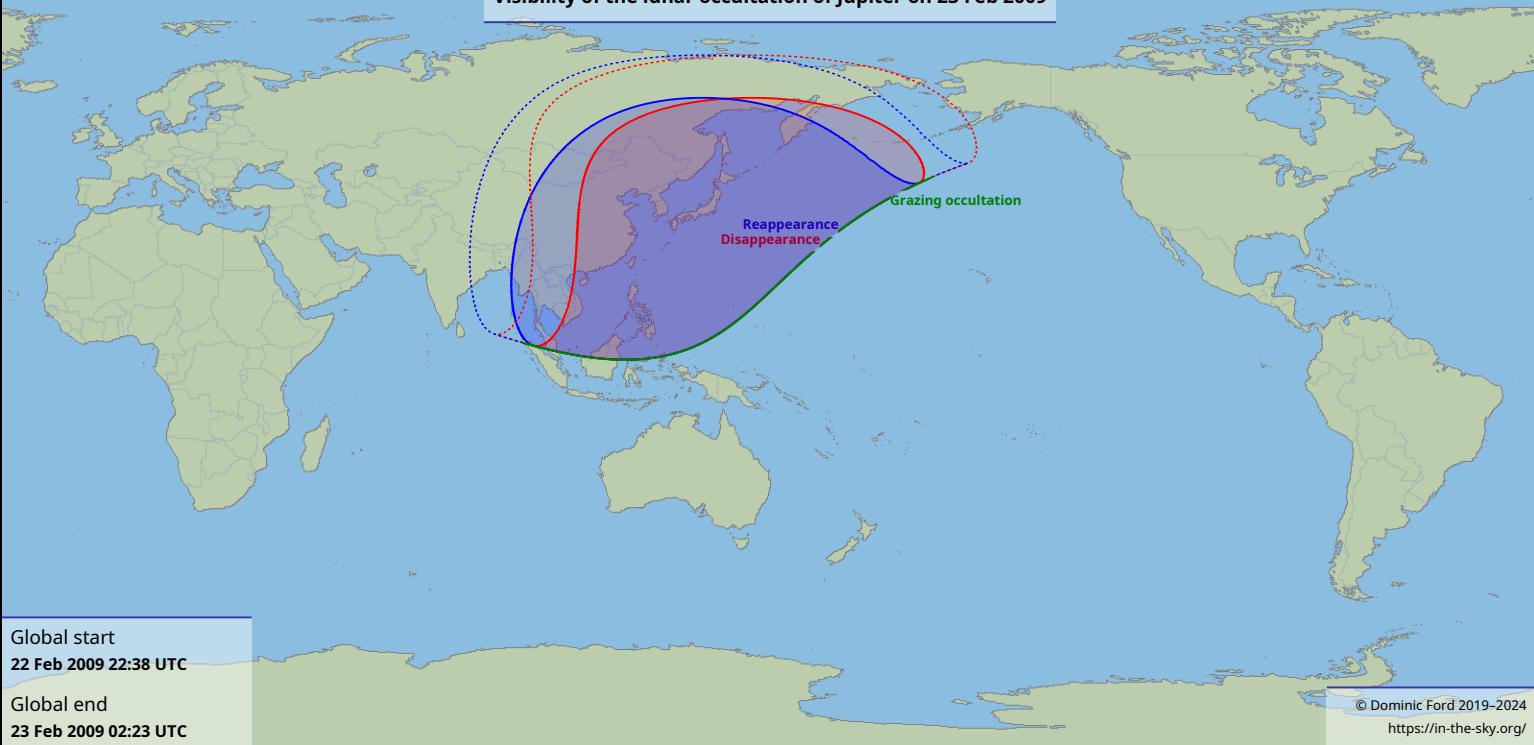